# **CDU Kompakt**

#### *THEMEN*

#### *FRAKTION*

*BUND*

- **»** Elektromobilität und Grünfinger für eine bessere Luftqualität
- **»** Rudolf Henke holt zum dritten Mal das Direktmandat im Bundestag

#### *EUROPA*

**»** Barrierefreiheit von Produkten und Dienstleistungen

#### *GRUSSWORT*

## Liebe Parteifreundinnen und Parteifreunde, Besuchen begleitet haben.

ein engagierter Bundeswahlkampf liegt hinter uns und ich freue mich sehr, dass Rudolf Henke unsere Heimatstadt auch in den kommenden Jahren als direkt gewählter Abgeordneter im Deutschen Bundestag vertreten wird. Dank eines herausragenden Wahlkampfes, den viele von Ihnen auch aktiv unterstützt haben, ist es nach 2009 und 2013 zum dritten Mal gelungen, dass der Aachener Kandidat sich erfolgreich gegen seine Mitbewerberin durchsetzen konnte! Im Namen des gesamten CDU-Kreisverbandes gratuliere ich Rudolf Henke sehr herzlich.

Danken möchte ich an dieser Stelle nicht nur ihm für seinen Einsatz, sondern auch den vielen ehrenamtlichen Helfern, die bei zahlreichen Infoständen, dem zeitintensiven Tür-zu-Tür-Wahlkampf oder Verteilaktionen geholfen und den Kandidaten bei vielen öffentlichen Veranstaltungen und

Mit Blick auf das bundesweite Ergebnis bleibt zu hoffen, dass wir die vielen Wählerinnen und Wähler, die den demokratischen Kräften diesmal nicht mehr das Vertrauen schenkten und andere vermeintliche ´Alternativen´ gewählt haben, wieder davon überzeigen können, dass nur eine starke CDU Garant dafür ist, das Deutschland ein Land bleibt, in dem wir gut und gerne leben. Insoweit hoffe ich auf erfolgreiche Koalitionsverhandlungen von UNION, FDP und den Grünen, nachdem sich die SPD - wie bereits nach der NRW-Landtagswahl - noch am Wahlabend hartleibig und trotzig in die Opposition verabschiedet hat!

Für die CDU Aachen gilt es jetzt, die Weichen für zukünftige Wahlerfolge zu stellen. Im Rahmen einer Führungskräftekonferenz werden wir zeitnah die Wahlergebnisse in der StädteRegion analysieren und über die Schwerpunkte unserer Arbeit beraten. Und natürlich ist auch hier ein selbstkritischer Blick von Nöten. Was müssen wir in unserer Politik möglicherweise verändern? Wie ist die gesamtgesellschaftliche Aufgabe, "alle mitzunehmen" politisch zu steuern? Diese und andere Fragen gilt es jetzt zu beraten. Nehmen wir das Wahlergebnis vom 24. September auch als Weckruf!

Ich wünsche Ihnen einen schönen Herbstanfang und viel Spaß bei der Lektüre dieser CDU-Kompakt-Ausgabe!

Herzlichst grüßt

Ilve We Fromiss Ulla Thönnissen

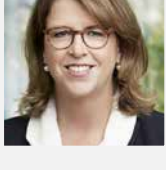

## *FRAKTION* **Elektromobilität und Grünfinger für eine bessere Luftqualität**

Anfang September fand der Diesel-Gipfel mit den Kommunen im Bundeskanzleramt statt. Oberbürgermeister Marcel Philipp sprach dort mit Bundeskanzlerin Angela Merkel über die Herausforderungen, die von den Kommunen jetzt und in den nächsten Jahren zu meistern sind. Er wies besonders auf die Notwendigkeit von kurzfristigen, aber nachhaltig wirksamen Lösungen hin, um Fahrverbote in den Innenstädten zu verhindern. "Wir müssen darauf achten, dass wir bei aller Aufregung, die das Thema im Moment begleitet, einen geordneten Weg zum emissionsfreien Stadtverkehr einschlagen. Dieser Weg muss schnell, er muss aber vor allem verlässlich und für alle Beteiligten zumutbar sein", erläuterte Marcel Philipp in Berlin.

#### Fördermittel für besonders betroffene Kommunen

Um dies zu erreichen wird die Stadt Aachen eine Vorbildrolle übernehmen, den eigenen Fuhrpark überarbeiten und den Mitarbeitern für Dienstfahrten eine kleine Flotte von Elektroautos und Pedelecs zur Verfügung stellen. ÖPNV und Carsharing ergänzen das Angebot bei Bedarf. Mittelfristig sollen auch Busse und Lieferdienste auf Elektromobilität umgerüstet werden und so ohne Emissionen auskommen. Dies erfordert einen (nicht nur finanziellen) Kraftakt auf allen Seiten. Um hier voran zu kommen, warb Philipp in Berlin für höhere Fördermittel - erfolgreich: Die Fördermittel für die besonders betroffenen Kommunen wurden von 500 Mio. auf eine Milliarde Euro verdoppelt.

Um in Zukunft eine gute Luftqualität in der Innenstadt sicherzustellen, hat die CDU-Ratsfraktion zusätzlich einen Antrag auf den Weg gebracht, innerstädtische Grünflächen und Kaltluftschneisen freizuhalten und nicht zu bebauen. "Die Grünfinger, die die Innenstadt mit Frischluft versorgen, wirken wie Korridore für Kaltluft, die in den Außenbereichen des Aachener Talkessels entsteht", so die stellvertretende Fraktionsvorsitzende Iris Lürken. Diese Maßnahme soll den Luftreinhalteplan unterstützen, der in den kommenden Jahren weiterentwickelt wird. Langfristig ist es wichtig, Anreize für alle zu schaffen, zu einer besseren Luftqualität beizutragen.

Insgesamt wird so ein wirksames Paket aus weniger Emissionen und mehr frischer Kaltluft geschnürt, das nachhaltig für eine bessere Luftqualität in der ganzen Stadt sorgt. *Foto: dpa/Maurizio Gambarini Ratsfraktion*

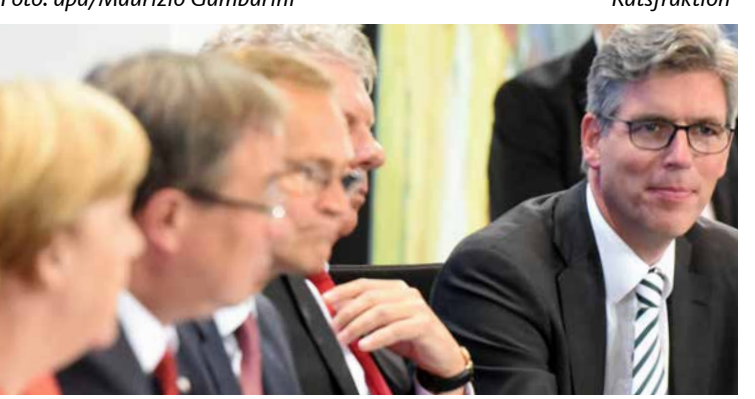

#### *BUND*

# **Rudolf Henke holt zum dritten Mal das Direktmandat im Bundestag**

Der Jubel im Krönungssaal des Aachener Rathauses war groß als Rudolf Henke spätabends bei den ausgezählten Erststimmen an seiner Konkurrentin Ulla Schmidt (SPD) vorbeizog. Zuvor lag er fast fünf Stunden lang bis zu 3.000 Stimmen zurück und setzte sich am Ende doch mit 1,22% Vorsprung gegen seine Herausforderin durch. 1.703 Stimmen trennten die beiden Kandidaten zum Schluss voneinander.

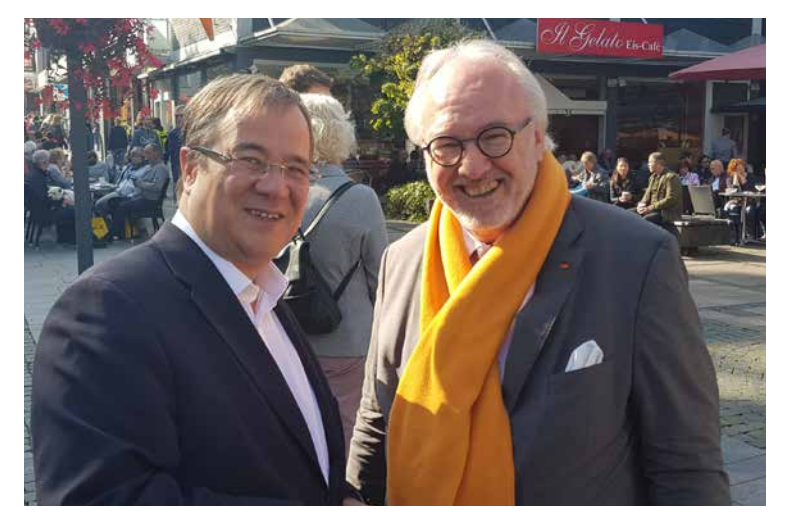

#### Hervorragende Unterstützung

Rudolf Henke wischte sich den Schweiß von der Stirn und bedankte sich bei seinem Einzug in den Krönungssaal bei seinem Wahlkreisbüro unter Leitung von Ute Cieminski und seinem Abgeordnetenbüro in Berlin, das Hannes Böckler koordiniert, für die zurückliegende erfolgreiche Arbeit, die einen Grundstein für den neuerlichen Einzug darstellt.

In dem äußerst engagiert geführten Wahlkampf konnte Rudolf Henke sich auf etliche Mitstreiter verlassen: "Ich danke den Vereinigungen, den Stadtbezirksverbänden und den engagierten Mitgliedern des Vorstands unserer CDU für den enormen Aufwand und die hervorragende Unterstützung im Wahlkampf!"

Bereits am 12. Juli starteten die Vorbereitungen und in einem Seminar von connect17 (eigens aus Berlin angereist) wurden die Wahlkämpfer gut vorbereitet. Etliche Themenveranstaltungen, z.B. zum Bundesteilhabegesetz oder zur Langzeitarbeitslosigkeit, wurden organisiert und in der heißen Wahlkampfphase wurde das Tempo durch das Team beständig erhöht: Unter anderem wurden die Plakatierung in Eigenregie geleistet, 70 Canvassing-Stände durchgeführt, frühmorgendlich vor dem Klinikum und am Wahlmorgen Brötchen verteilt und über 3.000 Haustürbesuche absolviert und auch in den sozialen Netzwerken war man sehr präsent. "Das Ergebnis zeigt, dass sich unser Ringen um jede Stimme am Ende ausgezahlt hat. Das Wahlkampfteam unter Leitung von Annika Fohn hat unglaubliche Arbeit geleistet", so Rudolf Henke am Wahlabend.

Ebenfalls bedankte er sich bei der Europaabgeordneten Sabine Verheyen für die Unterstützung und fährt fort: "Trotz seines straffen Zeitplans hat unser Ministerpräsident, Armin Laschet, gemeinsam mit uns am Tag vor der Wahl den Zentralwahlkampfstand bestritten und im direkten Gespräch die Bürger überzeugt."

Auch die Teamleiterin Annika Fohn, Vorsitzende der Jungen Union, war nach der Zitterpartie erleichtert: "Rudolf Henke war unentwegt im Einsatz - man konnte ihn kaum bremsen. Selbst heute am Wahltag brachte er noch Störer an. Für einen Kandidaten, der selbst so vorangeht, haben wir uns alle sehr gerne engagiert und es hat sich gelohnt."

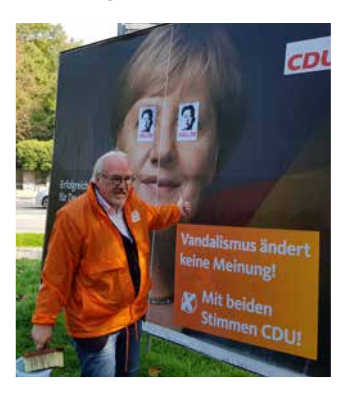

Nun gilt es den Blick nach vorne zu richten, denn das Ergebnis in Aachen und im Bund ist mehr als ein Warnschuss. Zunächst muss eine Regierung gebildet werden, um die Konzepte schnell umzusetzen und somit diejenigen Wähler, die uns verlassen haben, erneut zu überzeugen.

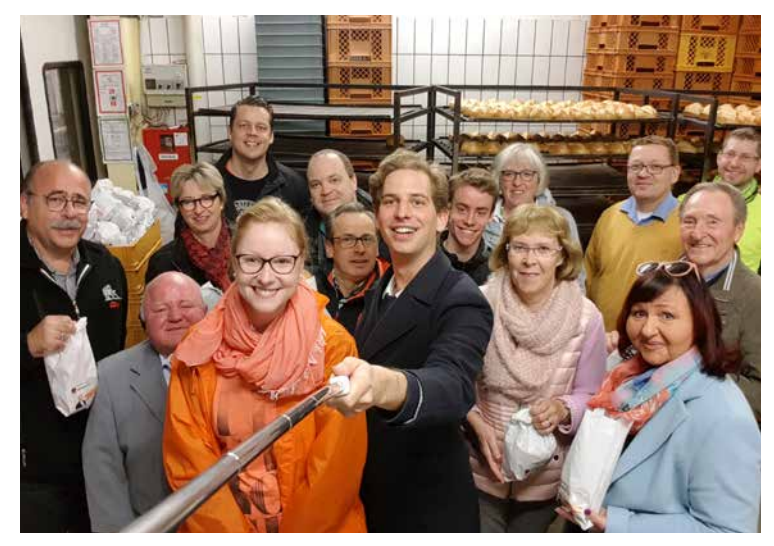

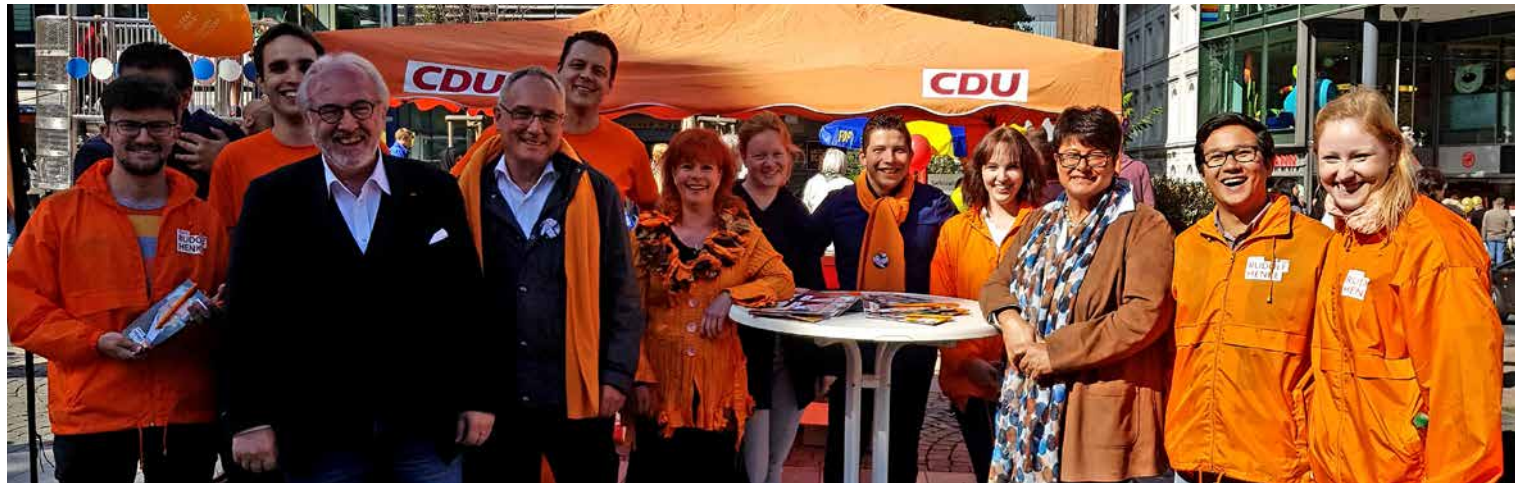

#### *TERMINE*

**»** Aachen-West

#### **19.10. | 14:30 Uhr**

Bürgersprechstunde mit Ratsfrau Claudia Plum, Begegnungszentrum Hanbruch, Kronenberg 127

**»** Brand **12.10. | 19:30 Uhr** Offene Vorstandssitzung, Gaststätte Freunder Eck, Freunder Landstr. 65

#### **»** Burtscheid

#### **3.10.**

Das Politische Gespräch entfällt aufgrund des Feiertags.

#### **»** Forst

#### **17.10. | 19:30 Uhr**

Vorstandssitzung, Saalbau Kommer, Forster Linde 55-57, 52078 Aachen

#### **»** Haaren/Verlautenheide

**9.10. | 18:00 Uhr** Vorstandssitzung, Germanusstr. 38, 52080 Aachen

#### **»** Laurensberg

#### **9.10. | 18:00 Uhr**

Bürgersprechstunde mit Bezirksbürgermeister Alexander Gilson, Bezirksamt Laurensberg, Rathausstraße

**10.10. | 20:00 Uhr** Laurensberger Runde in der Gaststätte "Zur Post", Rathausstraße

**»** Richterich-Horbach **4.10. | 16:00 - 17:00 Uhr** Bürgersprechstunde mit Bezirksbürgermeisterin Marlis Köhne in der Grundschule Richterich, Grünenthaler Str. 2

**»** Stadtgarten **5.10. | 18:30 Uhr** Bürgersprechstunde mit BM Dr. Margrethe Schmeer, Städteregionstagsmitglied Jutta Lehnen & Andrea Derichs (BV Aachen-Mitte). Restaurant "Soers", Krefelder Str. 86

#### **»** Steinebrück

#### **10.10. | 19:00 Uhr**

Mitgliederversammlung mit Wahl der Kreisparteitagsdelegierten.

Gaststätte "Am Chorusberg", Eupener Str. 194, 52066 Aachen

#### **»** Vaalserquartier

**Terminvereinbarung / Bürgertelefon** Sprechstunde mit Ratsherrn Christian Krenkel und Städteregionstagsmitglied Sebastian Exner.

Telefonisch erreichbar: "Bürgertelefon - der heiße Draht zur CDU Vaalserquartier", Tel.: 0241-89439792

## **» Junge Union**

## **5.10. | 20:00 Uhr** Offener Stammtisch, Restaurant "Labyrinth", Pontstraße 156

## **» EAK**

## **16.10. | 18:00 Uhr** Offene Vorstandssitzung im Karl-Arnold-Haus, Martinstraße 8, 52062 Aachen

#### **» MIT**

**10.10. | 19:00 Uhr** Mitgliederversammlung, Restaurant "Ruza", Wilhelmstraße 50, 52070 Aachen

## **» EAK und FU**

## **5.10. | 19:30 Uhr "Frauen und Reformation. Die Kämpfe damals und heute."**

Mit Dr. Claudia Lücking-Michel, Vizepräsidentin des Zentralkomitees der deutschen Katholiken.

Vortrag mit anschließender Diskussion im Rahmen des Jubiläums 500-Jahre-Reformation.

Einlass ab 19:00 Uhr, Handwerkskammer Aachen, Sandkaulbach 17-21, 52062 Aachen. Interessierte Gäste sind herzlich willkommen.

**Angabe von Terminen bis zum 16.10.2017 per E-Mail an redaktion@cdu-aachen.de**

#### *EUROPA*

## **Barrierefreiheit von Produkten und Dienstleistungen**

Liebe Leserinnen, liebe Leser,

rund 80 Millionen Menschen mit Behinderung leben derzeit in der Europäischen Union. Sie repräsentieren insgesamt ca. 15 Prozent der Bevölkerung. In den nächsten Jahren wird die Anzahl laut EU-Kommission sogar weiter ansteigen: Im Jahr 2020 werden ca. 120 Millionen Menschen mit mehreren und/oder leichten Behinderungen in der EU leben. Dies ist vor allem dem demographischen Wandel geschuldet. Diese Entwicklung dürfen wir nicht von uns weisen.

#### Aktive Rolle in unserer Gesellschaft

Wir müssen endlich dafür Sorge tragen, dass ein barrierefreier Zugang für Menschen mit Behinderungen selbstverständlich ist. Nur wenn es uns gelingen wird, dass behinderte Menschen Zugang zu wichtigen Produkten und Dienstleistungen einschließlich öffentlicher Dienstleistungen erhalten und diese leichter nutzen können, nehmen sie gleichberechtigt am Leben teil und spielen somit eine aktive Rolle in unserer Gesellschaft.

Die EU-Kommission hat angesichts dieser Entwicklungen im Dezember 2015 einen Vorschlag zur Angleichung der Barrierefreiheitsanforderungen für Produkte und Dienstleistungen vorgelegt. Das Europäische Parlament hat nun im Plenum seine Position zum Kommissionsvorschlag angenommen. Als zuständige Schattenberichterstatterin der EVP-Fraktion im Binnenmarktausschuss habe ich in den letzten Monaten intensiv an diesem Thema gearbeitet.

#### Barrierefreiheit voranbringen

Ich habe mich dafür eingesetzt, die Barrierefreiheit in Europa voranzubringen. Gleichzeitig war es mir wichtig, Unternehmen und Behörden mit den Anforderungen nicht zu überlasten. Insbesondere für kleine und mittlere Unternehmen sowie Kleinstunternehmen – den Motor unserer Europäischen Wirtschaft – ist es schwieriger, Anforderungen bezüglich der Barrierefreiheit umzusetzen.

Ich habe mich daher dafür stark gemacht, dass in der Parlamentsposition ihre besondere Stellung berücksichtigt wird. Die verabschiedete Parlamentsposition stellt in meinen Augen eine gute Basis für die Verhandlungen mit dem Rat dar. So ist vorgesehen, dass Barrierefreiheitsanforderungen beispielsweise für Universalrechner, Mobiltelefone, Selbstbedienungsterminals wie Geld- und Ticketautomaten, Zahlungsterminals, E-Books, Bankdienstleistungen und Personenbeförderungsdienste gelten.

#### Anforderungen nicht rückwirkend

Die Anforderungen sollen jedoch nicht rückwirkend greifen, sondern nur für Produkte und Dienstleistungen, die nach Beginn der Anwendung der Richtlinie auf den europäischen Markt gebracht werden. Das Europäische Parlament hat zudem die bauliche Umwelt in den Anwendungsbereich der Richtlinie mitaufgenommen.

Infrastruktur und Gebäude sind essentiell, um Menschen mit Behinderungen ein eigenständigeres und unabhängigeres Leben zu ermöglichen. Neubauten und Kernsanierungen müssen in meinen Augen daher ganz klar die Barrierefreiheitsanforderungen der Richtlinie erfüllen. Dass es uns in der Parlamentsposition gelungen ist, die bauliche Umwelt verpflichtend mit in den Anwendungsbereich der Richtlinie aufzunehmen, halte ich für einen großen Gewinn.

Im nächsten Schritt wird nun der Rat sich positionieren. Anschließend werden Rat und Parlament auf der Basis ihrer Positionen über den endgültigen Richtlinientext verhandeln und diesen ausarbeiten.

Ihre Europaabgeordnete

 $S.V$ 

Sabine Verheyen

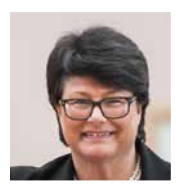

*IMPRESSUM*

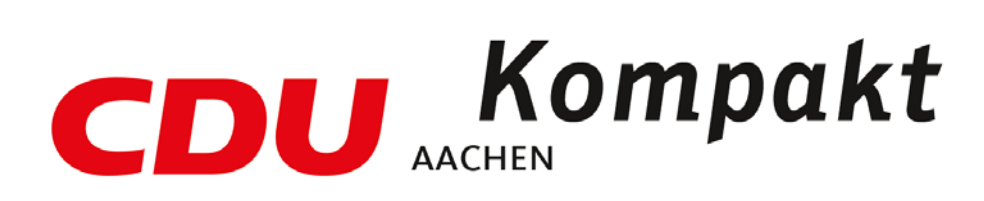

*CDU*-*Kompakt* ist die parteiinterne Mitgliederinformation des CDU Kreisverbandes Aachen Anschrift: Martinstraße 8 52062 Aachen Telefon: 0241 / 470 710 Fax: 0241 / 470 7115 E-Mail: redaktion@cdu-aachen.de

Internet: www.cdu-aachen.de

V. i. S. d. P.: Ulla Thönnissen Namentlich gekennzeichnete Artikel geben nicht unbedingt die Meinung der Redaktion wieder.

**Die Bankverbindung der CDU Aachen:** Sparkasse Aachen IBAN: DE21 3905 0000 0000 1241 72 BIC: AACSDE33XXX